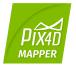

## Pix4Dmapper 4.0 / FEATURE LIST

|                    | Features                                                                                                    | Advantages                                                                                                    |
|--------------------|----------------------------------------------------------------------------------------------------|----------------------------------------------------------------------------------------------------|
|                    | Aerial (nadir and oblique) and terrestrial imagery                                                                            | Process images taken at any angle and from any aerial manned or unmanned platform as well as from the ground                                                                              |
|                    | Video (mp4 or avi format)                                                                                                    | Automatically extracts still frames from video files to create a project                                                                                                    |
|                    | Any camera (compact, SLR, thermal,<br>multispectral, GoPro, 360-degree, large-<br>frame add-on, etc.) images in .jpg or .tiff | Use images acquired by any camera, from small to large frames, from consumer-grade to highly specialized cameras                                                                          |
|                    | Multi-camera support for the same project                                                                                     | Create a project using images from different cameras and process them together                                                                                                    |
| INPUTS             | Camera rig support                                                                                                    | Process images using known rig relatives from multiple synchronized cameras, customized or from known manufacturers for more robust, accurate and faster processing                       |
|                    | Ground control point edit and import                                                                                          | Import and edit ground control points to improve the absolute accuracy of your project                                                                                                    |
|                    | Known or custom reference coordinate system support in imperial or metric units                                               | Select EPSG code from known coordinate systems or define your own local system                                                                                                    |
|                    | Camera exterior orientation support                                                                                           | Optimize camera exterior orientation parameters starting from GPS and IMU input parameters                                                                                                |
|                    | External point cloud import                                                                                                   | Import a point cloud from different sources, such as LiDAR, and use it to create a DSM and orthomosaid                                                                                    |
|                    | Processing templates                                                                                                    | Automate processing and generation of outputs by using standard or customized templates                                                                                                   |
|                    | Rapid Check with Quality Report                                                                                               | Rapid processing template for a dataset quick check while still on site                                                                                                    |
|                    | Camera self-calibration                                                                                                    | Optimize internal camera parameters, such as focal length, principal point of autocollimation and lens distortions                                                                        |
|                    | Rolling shutter effect correction                                                                                             | Correct the warp of images taken with rolling shutter cameras (like GoPro, DJI Phantom 2 and 3, etc.)<br>to maintain good accuracy, especially useful when flying fast and low.           |
|                    | Automatic Aerial Triangulation (AAT) and<br>Bundle Block Adjustment (BBA)                                                     | Process with or without known camera exterior orientations: (x, y, z, omega, phi, kappa)                                                                                                  |
|                    | Automatic point cloud densification                                                                                           | Produce a dense and detailed 3D point cloud, which can be used as a basis for DSM and 3D mesh                                                                                             |
|                    | Automatic point cloud filtering & smoothing                                                                                   | Use presets for point cloud filtering and smoothing options                                                                                                    |
| PROCESSING         | Machine-learning point cloud<br>classification                                                                                | Automatically classify the RGB dense point cloud into five groups: ground, road surfaces, high vegetation, buildings and human-made objects                                               |
|                    | Automatic DTM/DEM extraction                                                                                                  | Remove above-ground objects from DSM and create a bare-Earth model. For additional control, select<br>and delete points manually in the rayCloud to improve DTM/DEM generation            |
|                    | Automatic brightness and color correction                                                                                     | Compensate automatically for change of brightness, luminosity and color balancing of images                                                                                               |
|                    | Automatic outlier detection                                                                                                   | Detect incorrectly-clicked MTPs/GCPs to reduce human errors                                                                                                    |
|                    | Quality Report                                                                                                    | Assess the accuracy and quality of projects                                                                                                    |
|                    | Project merging and splitting                                                                                                 | Combine multiple projects into one or split large projects into several for more efficient processing                                                                                     |
|                    | Project area definition                                                                                                    | Import (.shp) or draw specific areas to faster generate results inside specific boundaries                                                                                                |
|                    | Targeted Feature Extraction                                                                                                   | Give the number of features to find, getting more features in low-texture images to assist the reconstruction or less features for large-frame images to speed up processing              |
|                    | Multiprocessor CPU + GPU support                                                                                              | Increase the processing speed by leveraging the power of CPU cores and threads, as well as GPUs                                                                                           |
| RAYCLOUD<br>EDITOR | Project visualization                                                                                                    | Assess quality of optimized camera positions, 3D point cloud and mesh                                                                                                    |
|                    | Navigation modes                                                                                                    | View 3D point cloud and mesh in standard, trackball, or first person viewing modes                                                                                                    |
|                    | Scale Constraint                                                                                                    | Accurately scale projects with no or imprecise geolocation by defining one/multiple distances                                                                                             |
|                    | Orientation Constraint                                                                                                    | Orientate projects with no or imprecise geolocation by defining directions of one/multiple axes                                                                                           |
|                    | Ground control point (GCP ) /<br>Manual tie point (MTP) editing                                                               | Annotate and edit 2D and 3D ground control points (GCPs), check points and manual tie points with the<br>highest accuracy, using both original images and 3D information at the same time |
|                    | Project reoptimization                                                                                                    | Reoptimize camera positions and/or rematch images based on GCPs and manual tie points to improve reconstruction of difficult areas                                                        |
|                    |                                                                                                    | Carve: Remove points from 3D point cloud and create filters based on image content.                                                                                                    |
|                    | Image masking                                                                                                    | Mask: Clear the unwanted background in orthoplane results.                                                                                                    |
|                    |                                                                                                    | Global Mask: Disregard objects which appear in all images, such as a drone leg or tripod which occluded the<br>lens during all image acquisition.                                         |
|                    | Point cloud editing                                                                                                    | Select, classify or delete points from the point cloud using various selection tools                                                                                                    |
|                    | Orthoplane creation                                                                                                    | Define a plane to generate a DSM and orthomosaic from building facades, bridge piles, etc                                                                                                 |
|                    | Polyline and surface object creation                                                                                          | Annotate and measure polylines and surfaces in the point cloud. Accurately refine vertexes in multiple original images.                                                                   |
|                    | 3D mesh and DSM editing                                                                                                    | Annotate and create surfaces in the point cloud to flatten an area, or to fill up holes in the mesh                                                                                       |
|                    |                                                                                                    | and DSM caused by insufficient image content.<br>Create a virtual camera trajectory in 3D rayCloud viewer, play the animation in real-time, export the                                    |
|                    | Fly-through animation                                                                                                    | animation as a video (in mp4 and avi format) and the editable flightpath waypoints in .csv format                                                                                         |

| Volume<br>Manager       | Volume object creation                                                                            | Annotate and measure volumes based on the DSM                                                                                                    |
|-------------------------|---------------------------------------------------------------------------------------------------|----------------------------------------------------------------------------------------------------|
|                         | Volume object management                                                                          | Import and export selected volume bases in .shp files to enable easy monitoring of stockpiles on site.                                                                                                    |
|                         | Base adjustment                                                                                   | Adjust the reference base to fit different terrain and obtain accurate measurement.                                                                                                    |
| Mosaic -<br>Editor -    | Region editing                                                                                    | Create and edit regions on the orthomosaic, choose the best content from multiple underlying images and projection type to remove moving objects or artifacts                                                                                                    |
|                         | Local blending                                                                                    | Edit only the desired portion of the orthomosaic, blend it in real-time and get the improved orthomosaic within minutes                                                                                                    |
|                         | Planar or ortho projection selection                                                              | Select planar or ortho projection for each created region to remove artifacts                                                                                                    |
| -                       | Reflectance map                                                                                   | Generate an accurate Reflectance map at the preferred resolution as a basis of index maps target                                                                                                    |
|                         | Radiometric adjustment interface                                                                  | Make the reflectance maps more reliable and accurate by correcting illumination effects using a radiometric                                                                                                    |
|                         | Multiple region management                                                                        | Improve your analysis by managing and visualizing index values per region                                                                                                    |
|                         | Automatic NDVI map                                                                                | Generate singleband and NDVI maps based on pre-defined formulas without user intervention                                                                                                    |
| INDEX -<br>CALCULATOR - | Index formula editing                                                                             | Create and save your own formulas choosing among each available input band and generate custom index maps                                                                                                    |
|                         | Class management                                                                                  | Create a basis of your annotated vector map by segmenting the data into classes using statistical algorithm (equal spacing, equal area, Jenks)                                                                                                    |
|                         | Prescription annotation                                                                           | Match on-site scouts and observations by assigning annotations based on your decisions                                                                                                    |
|                         | Prescription map export                                                                           | Put your data into action and export the prescription map in .shp format                                                                                                    |
|                         | 2D output results:                                                                                | <ul> <li>Nadir orthomosaics in GeoTIFF output format</li> <li>Orthomosaics from user-defined orthoplane in GeoTIFF output format</li> <li>Google tiles export in .kml and .html output formats</li> <li>Index maps (Thermal, DVI, NDVI, SAVI, etc.) in GeoTIFF and GeoJPG format</li> <li>Prescription maps in .shp format</li> </ul>                                                                                                    |
| -<br>OUTPUT<br>RESULTS  |                                                                                                   | Nadir orthomosaics in GeoTIFF output format     Nadir DSMs and DTMs in GeoTIFF format     DSMs from user-defined orthoplane in GeoTIFF output format                                                                                                    |
|                         | 2.5D output results:                                                                              | Nadir DSMs in GeoTIFF format                                                                                                    |
|                         | 3D output results:                                                                                | <ul> <li>3D PDF for easy sharing of 3D mesh</li> <li>Full 3D textured mesh in .obj, .ply, .dxf, and .fbx format</li> <li>Tiled Level-of-detail (LoD) mesh in osgb and slpk (Esri) format</li> <li>Point cloud in .las, .laz, .xyz and .ply output format</li> <li>Contour lines in .shp, .dxf, .pdf format</li> <li>User-defined vector objects in .dxf, .shp, .dgn and .kml format</li> <li>Full 3D textured mesh in .obj and .fbx format</li> </ul> |
|                         | Generate fly-through animations and                                                               | • Point cloud in .las output format<br>rayCloud view fly-through animation in .mp4 and .avi formats                                                                                                    |
|                         | flightpaths                                                                                       | Fly-through waypoints and path in .csv format                                                                                                    |
|                         | Optimized camera position, external<br>orientation and internal parameters,<br>undistorted images | Export Aerial Triangulation results into traditional photogrammetry software solutions (e.g. INPHO,<br>Leica LPS, DAT/EM Summit Evolution)                                                                                                    |
| COLLABORATION           |                                                                                                   | Visualize 2D maps and 3D models using any web browser                                                                                                    |
|                         | Web share and visualization                                                                       | Instant measurement of distances and surfaces                                                                                                    |
|                         |                                                                                                   | Share Projects with annotations via a simple link                                                                                                    |
|                         | -                                                                                                 | Embed project output in a webpage                                                                                                    |
|                         |                                                                                                   | Real-time shading for digital surface model (DSM) visualization                                                                                                    |
| AULTI-LINGUAL           | Language Options                                                                                  | English, Spanish, Mandarin (zh-CH, zh-TW), Russian, German, French, Japanese, Italian and Korean                                                                                                    |
| HARDWARE<br>SPECS       | CPU: (quad-core or he<br>Xeon recommended)                                                        | xa-core Intel i7/ <b>HD:</b> (SSD recommended)                                                                                                    |
|                         | <b>GPU:</b> Compatible with<br>Force 2 GB RAM recom                                               |                                                                                                    |
|                         |                                                                                                   |                                                                                                    |

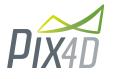

## **Pix4D SA** EPFL Innovation Park, Building F 1015 Lausanne, Switzerland +41 21 552 0596

General inquiries: info@pix4d.com Sales inquiries: sales@pix4d.com Support inquiries: support@pix4d.com

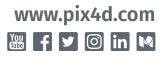